# Package 'riboWaltz'

September 4, 2018

<span id="page-0-0"></span>Type Package

Title Optimization of ribosome P-site positioning in ribosome profiling data

#### Version 1.0.0

Description riboWaltz is an R package designed for the analysis of ribosome profiling (RiboSeq) data aimed at the identification of the P-site offset. The P-site offset (PO) is specified by the localization of the P-site of ribosomes within the fragments of the RNA (reads) resulting from RiboSeq assays. It is defined as the distance of the P-site from the two ends of the reads. Determining the PO is a crucial step for a variety of RiboSeq-based analyses such as verify the so-called 3-nt periodicity of ribosomes along the coding sequence, derive translation initiation and elongation rates and reveal new translational events in unannotated open reading frames and ncRNAs. riboWaltz performs accurate computation of the PO for all the lengths of reads from single or multiple samples, taking advantage from an original two-step algorithm. Moreover, riboWaltz provides the user a variety of graphical representations, laying the groundwork for further positional analyses and new biological discoveries.

License MIT

```
LazyData TRUE
```
**Depends**  $R (= 3.3.0)$ 

```
Imports Biostrings (>= 2.46.0),
     data.table (>= 1.10.4.3),
     GenomicAlignments (>= 1.14.1),
     GenomicFeatures (>= 1.24.5),
     GenomicRanges (>= 1.24.3),
     ggplot2 (= 2.2.1),ggrepel (>= 0.6.5),
     IRanges (>= 2.12.0)
```
#### biocViews

RoxygenNote 6.0.1

Suggests knitr,

rmarkdown

<span id="page-1-0"></span>VignetteBuilder knitr

## R topics documented:

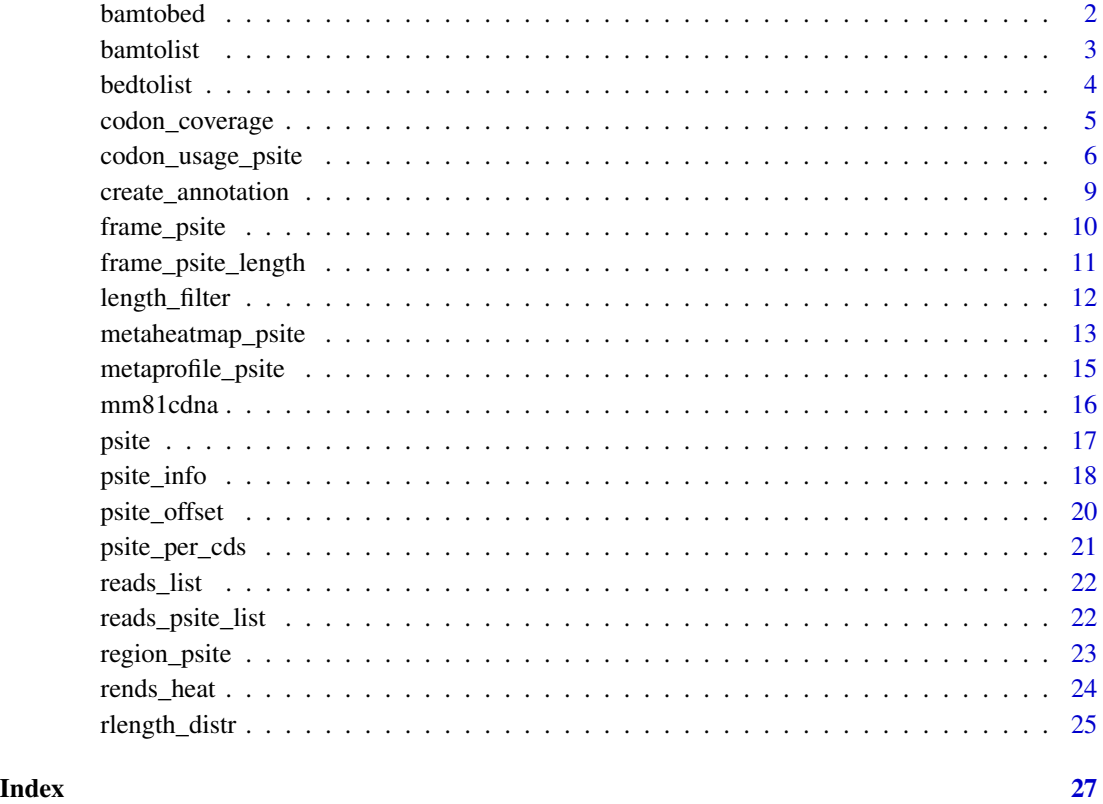

<span id="page-1-1"></span>bamtobed *Convert BAM files into BED files.*

#### Description

Converts one or several BAM files into a list of BED files containing for each read the name of the reference sequence (i.e. of the transcript) on which it aligns, the leftmost and rightmost position of the read, its length and the associated strand. Please note: this function calls the [bamtobed](#page-1-1) utility of the BEDTools suite.

#### Usage

bamtobed(bamfolder, bedfolder = NULL)

#### <span id="page-2-0"></span>bamtolist 3

#### **Arguments**

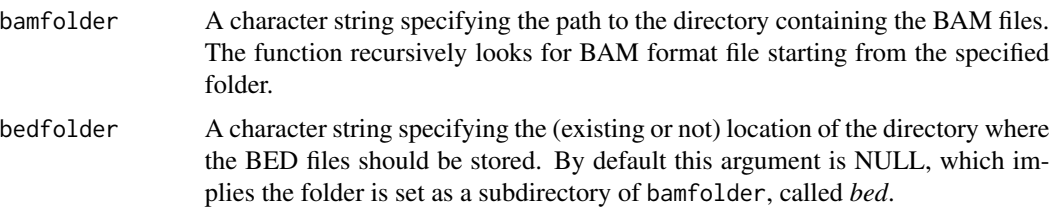

#### Examples

```
## path_bam <- "location_of_BAM_files"
## path_bed <- "location_of_output_directory"
## bamtobed(bamfolder = path_bam, bedfolder = path_bed)
```
<span id="page-2-1"></span>bamtolist *Convert BAM files into a list of data tables or into a GRangesList object.*

#### Description

Reads one or several BAM files, converts each file into a data table and combines them into a list. Alternatively, it returns a GRangesList i.e. a list of GRanges objects. In both cases the data structure contains for each read the name of the reference sequence (i.e. of the transcript) on which it aligns, the leftmost and rightmost position of the read and its length. Two additional columns are attached, reporting the leftmost and rightmost position of the CDS of the reference sequence with respect to its 1st nuclotide. Please note: if a transcript is not associated to any annotated CDS then its start and the stop codon are set to 0.

#### Usage

```
bamtolist(bamfolder, annotation, transcript_align = TRUE, list_name = NULL,
  rm_version = FALSE, granges = FALSE)
```
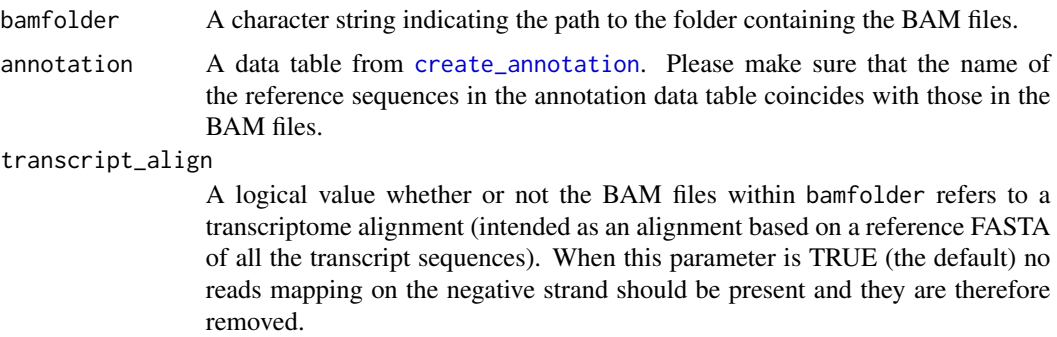

<span id="page-3-0"></span>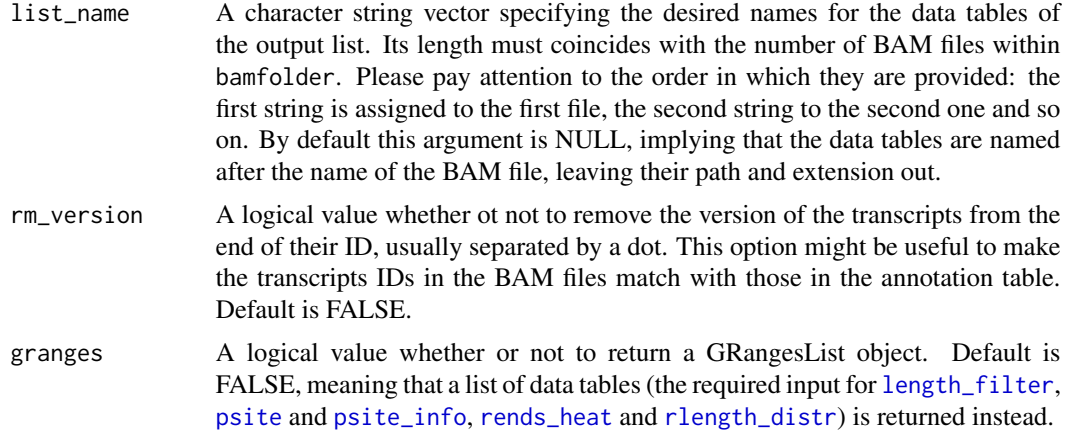

A list of data tables or a GRangesList object.

#### Examples

```
## path_bam <- "path/to/BAM/files"
## annotation_dt <- datatable_with_transcript_annotation
## bamtolist(bamfolder = path_bam, annotation = annotation_dt)
```
<span id="page-3-1"></span>

bedtolist *Convert BED files into a list of data tables or a GRangesList.*

#### Description

Reads one or several BED files, converts each file into a data table and combines them into a list. Alternatively, it returns a GRangesList i.e. a list of GRanges objects. In both cases two additional columns are attached to the data structures, reporting the leftmost and rightmost position of the CDS of the reference sequence with respect to its 1st nuclotide. Please note: if a transcript is not associated to any annotated CDS then its start and the stop codon are set to 0.

#### Usage

```
bedtolist(bedfolder, annotation, transcript_align = TRUE, list_name = NULL,
  rm_version = FALSE, granges = FALSE)
```
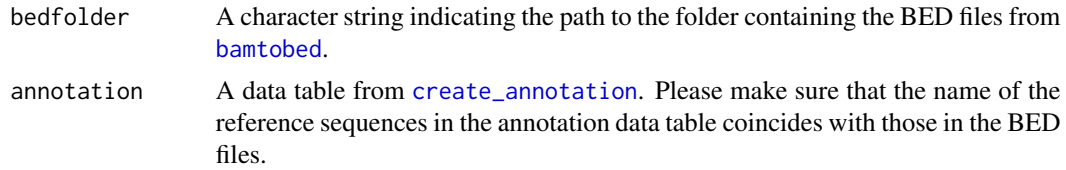

<span id="page-4-0"></span>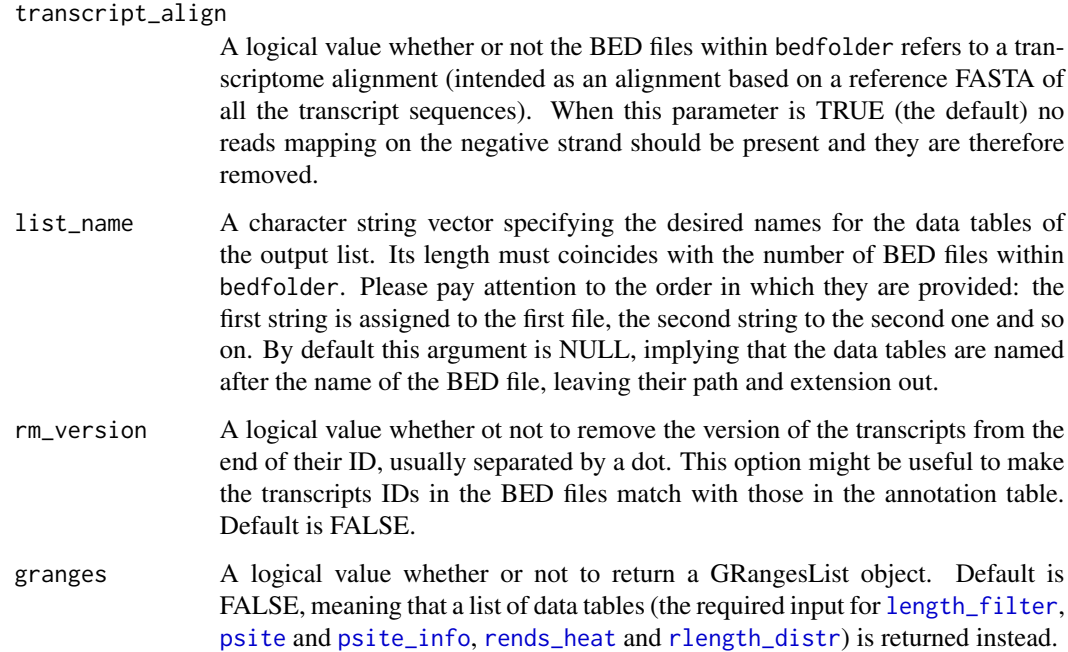

A list of data tables or a GRangesList object.

#### Examples

```
## path_bed <- "path/to/BED/files"
## annotation_dt <- datatable_with_transcript_annotation
## bedtolist(bedfolder = path_bed, annotation = annotation_dt)
```
codon\_coverage *Compute the number of reads per codon.*

### Description

For the specified sample(s), this function computes the codon coverage defined either as the number of read footprints per codon or as the number of P-sites per codon.

#### Usage

```
codon_coverage(data, annotation, sample = NULL, psite = FALSE,
 min_overlap = 1, granges = FALSE)
```
#### <span id="page-5-0"></span>**Arguments**

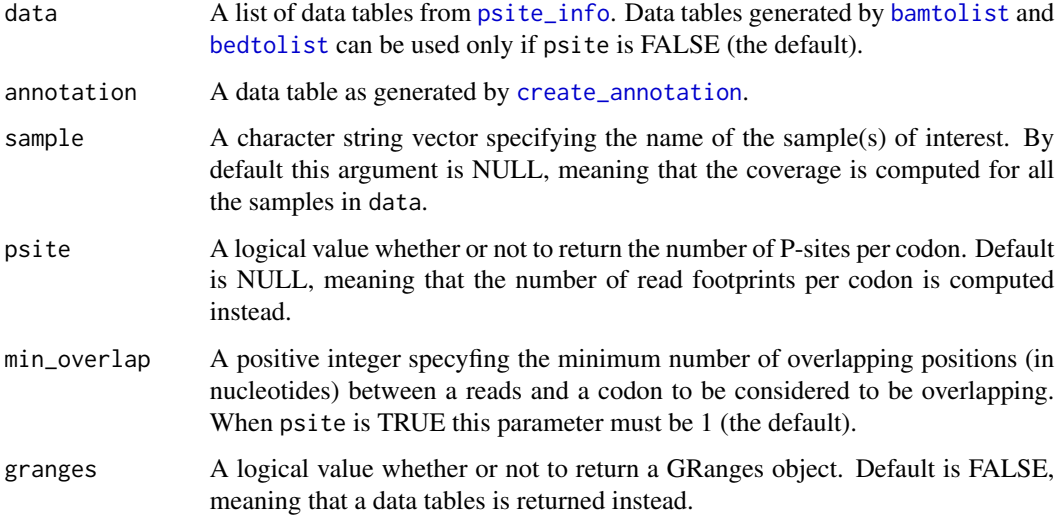

#### Details

The sequence of every transcript is divided in triplets starting from the annotated translation initiation site (if any) proceeding towards the UTRs extremities, and eventually discarding the exceeding 1 or 2 nucleotides at the extremities of the transcript. Please note that the transcripts not associated to any annotated *5' UTR*, *CDS* and *3'UTR* and transcripts with coding sequence length not divisible by 3 are automatically discarded.

#### Value

A data table or a GRanges object.

#### Examples

```
data(reads_psite_list)
data(mm81cdna)
## Compute the coverage based on the number of ribosome footprint per codon,
## setting the minimum overlap between reads and triplets to 3 nts
## coverage_dt <- codon_coverage(reads_psite_list, mm81cdna, min_overlap = 3)
## Compute the coverage based on the number of P-sites per codon
##coverage_dt <- codon_coverage(reads_psite_list, mm81cdna, psite = TRUE)
```
<span id="page-5-1"></span>codon\_usage\_psite *Compute and plot empirical codon usage indexes.*

#### <span id="page-6-0"></span>Description

For a specified sample this function computes an empirical codon usage index based on the frequency of in-frame P-sites along the coding sequence (or one of the other two ribosome sites relative to them and falling in the CDS). It computes the codon usage index for all the 64 triplets, normalizes them for the frequency of each codon within the CDS and returns a bar plot with the resulting values. This function also allows to compare the computed codon usage indexes with a set of 64 values provided by the user.

#### Usage

```
codon_usage_psite(data, annotation, sample, site = "psite",
  fastapath = NULL, fasta_genome = TRUE, bsgenome = NULL,
  gtfpath = NULL, txdb = NULL, dataSource = NA, organism = NA,
  transcripts = NULL, codon_values = NULL, scatter_label = FALSE,
  aminoacid = FALSE)
```
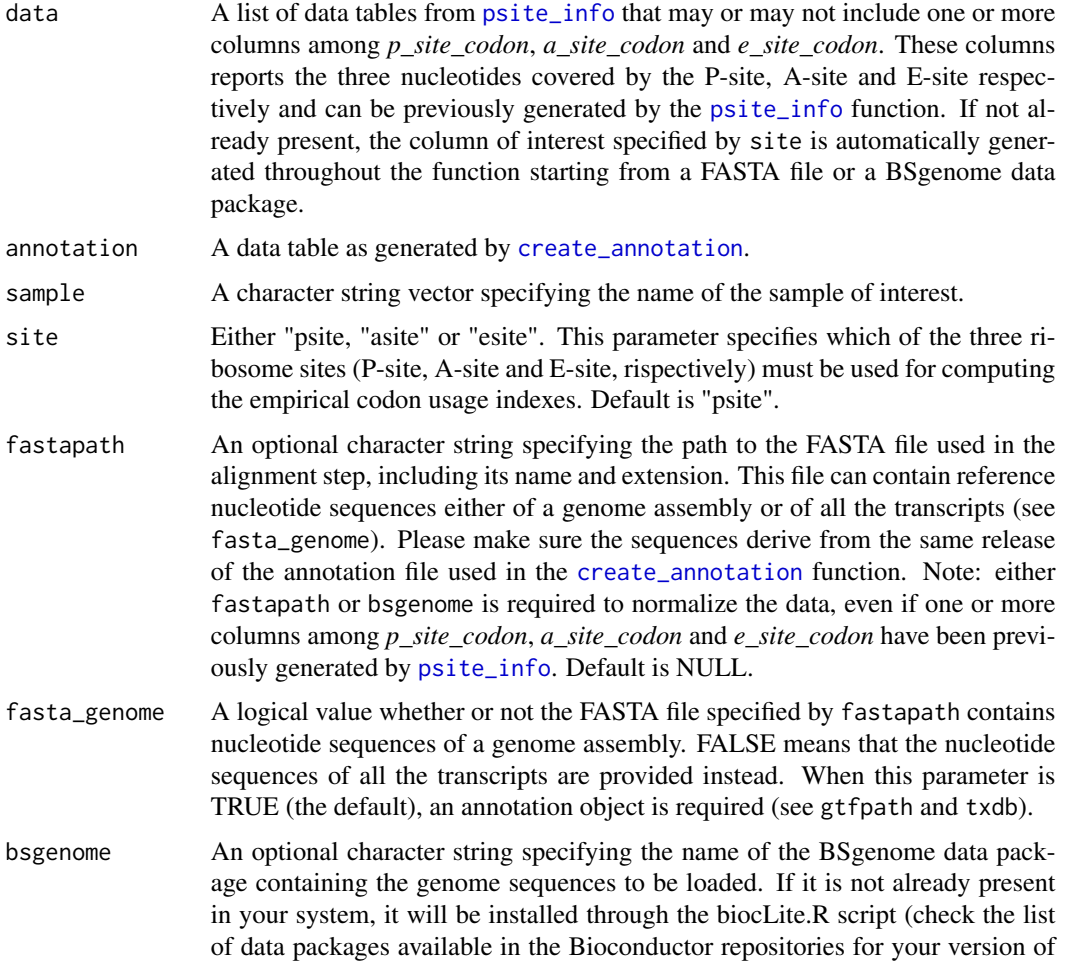

<span id="page-7-0"></span>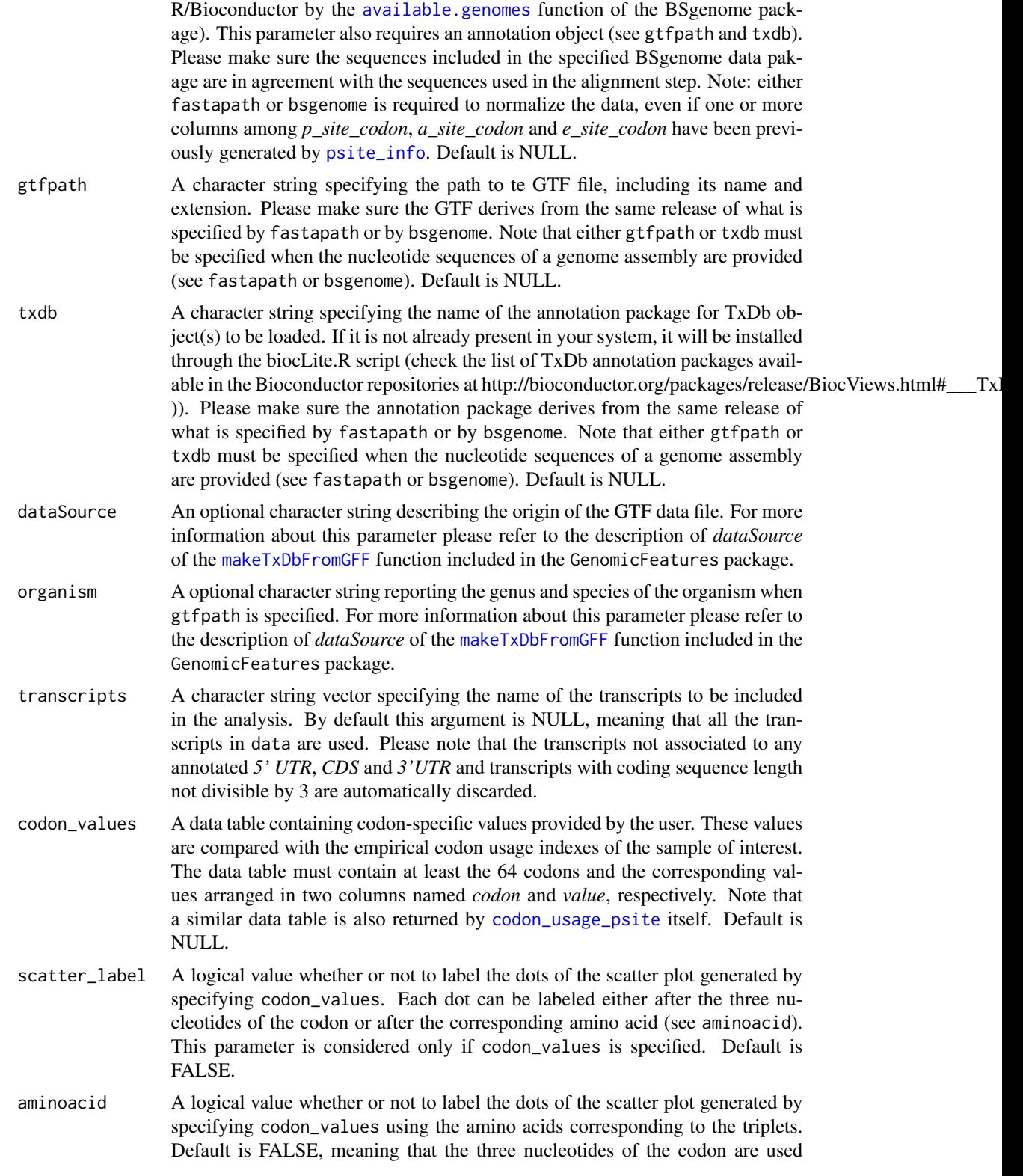

#### <span id="page-8-0"></span>create\_annotation 9

instead. This parameter is considered only if codon\_values is specified and scatter\_label is TRUE. Default is FALSE.

#### Value

A list containing a ggplot2 object (named "plot"), and a data table ("dt") with the associated data. An additional ggplot2 object ("plot\_comparison") is returned if codon\_values is specified.

<span id="page-8-1"></span>create\_annotation *Create an annotation data table.*

#### Description

Starting from a GTF file or a TxDb object this function generates a dada table containing a basic annotation of the transcripts. The data table includes a column named *transcript* reporting the name of the reference sequences and four columns named *l\_tr*, *l\_utr5*, *l\_cds* and *l\_utr3* reporting the length of the transcripts and of their annotated *5' UTR*, *CDS* and *3' UTR*, respectively.

#### Usage

```
create_annotation(gtfpath = NULL, txdb = NULL, dataSource = NA,
  organism = NA)
```
#### Arguments

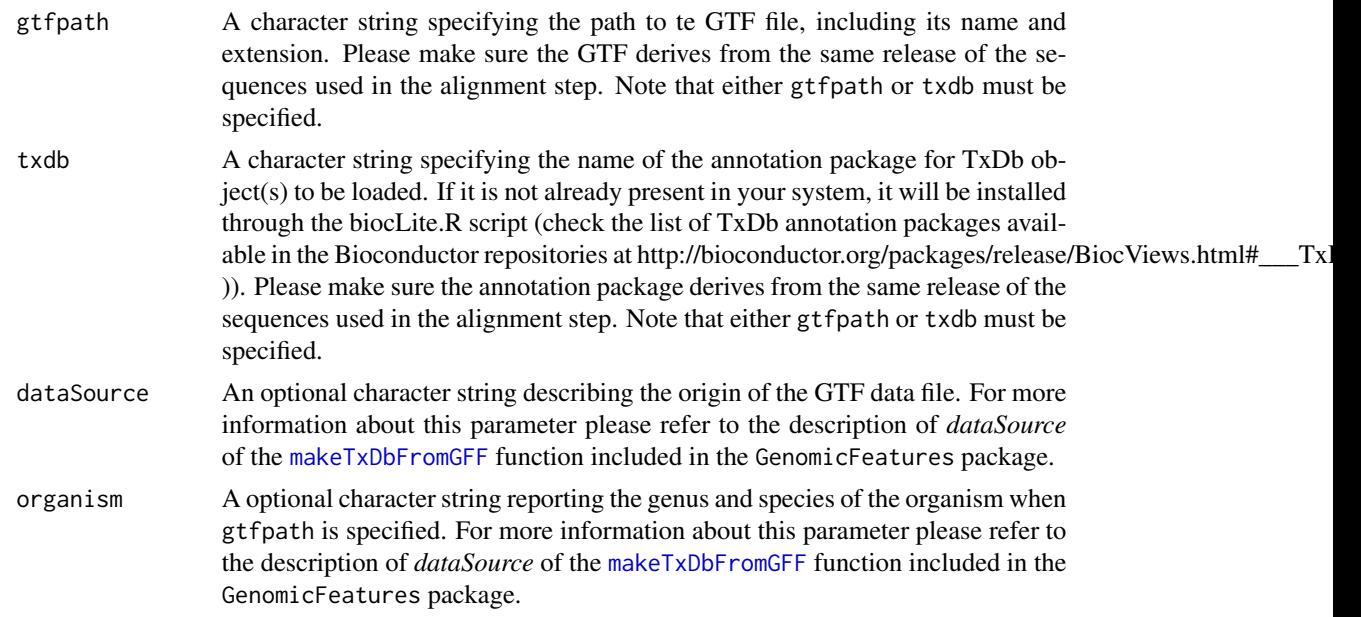

#### Value

A data table.

#### Examples

```
## gtf_file <- location_of_GTF_file
## path_bed <- location_of_output_directory
## bamtobed(gtfpath = gtf_file, dataSource = "gencode6", organism = "Mus musculus")
```
<span id="page-9-1"></span>

frame\_psite *Compute the percentage of P-sites per frame.*

#### Description

For one or several samples this function computes the percentage of P-sites falling on the three reading frames of the transcripts and generates a barplot of the resulting values. This analysis is performed for the annotated 5' UTR, coding sequence and 3' UTR, separately. It is possible to compute the percentage of P-sites per frame using all the read lengths or to restrict the analysis to a sub-range of read lengths.

#### Usage

```
frame_psite(data, sample = NULL, region = "all", length_range = "all",
 plot_title = NULL)
```
#### Arguments

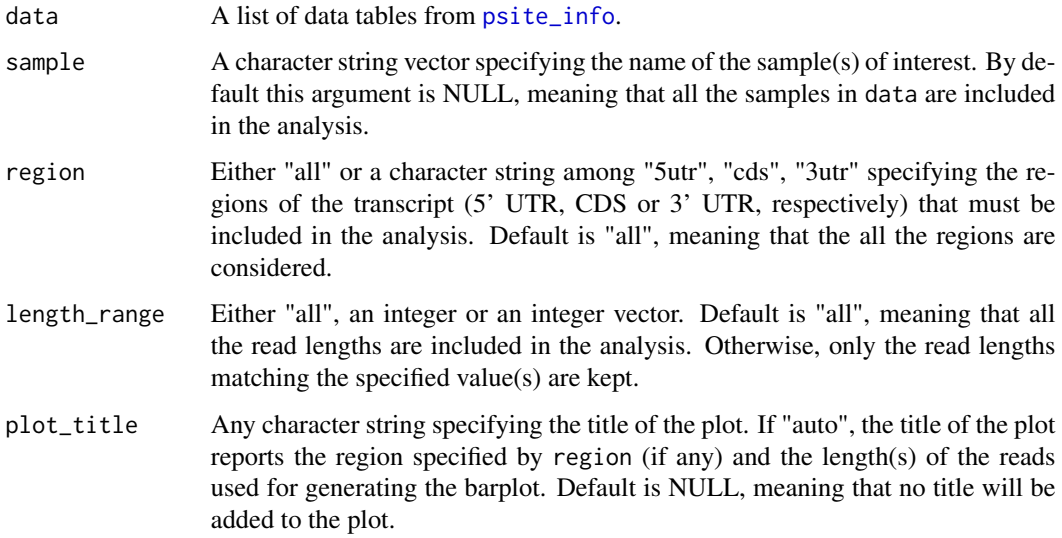

#### Value

A list containing a ggplot2 object and a data table with the associated data.

<span id="page-9-0"></span>

#### <span id="page-10-0"></span>frame\_psite\_length 11

#### Examples

```
data(reads_psite_list)
## Generate the barplot for all the read lengths
frame_whole <- frame_psite(reads_psite_list, sample = "Samp1")
## Generate the barplot restricting the analysis to the coding sequence and
## to the reads of 28 nucleotides
frame_sub <- frame_psite(reads_psite_list, sample = "Samp1", region = "cds",
length_range = 28)
```
frame\_psite\_length *Compute the number of P-sites per frame stratified by read length.*

#### Description

Similar to [frame\\_psite](#page-9-1) but the results are stratified by the length of the reads.

#### Usage

```
frame_psite_length(data, sample = NULL, region = "all", cl = 100,
  length_range = "all", plot_title = NULL)
```
#### Arguments

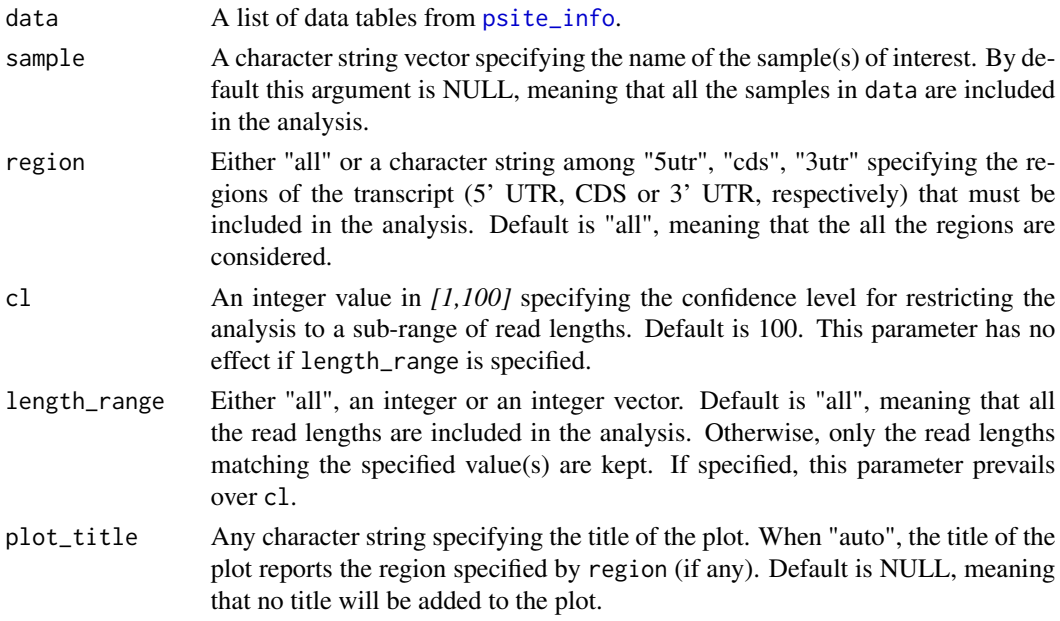

#### Value

A list containing a ggplot2 object and a data table with the associated data.

#### Examples

```
data(reads_psite_list)
## Generate the heatmap for all the read lengths
frame_len_whole <- frame_psite_length(reads_psite_list, sample = "Samp1")
## Generate the heatmap for a sub-range of read lengths (the middle 90%) and
## restricting the analysis to the coding sequence
frame_len_sub <- frame_psite_length(reads_psite_list, sample = "Samp1",
region = "cds", c1 = 90)
```
<span id="page-11-1"></span>length\_filter *Filter the reads according to their length.*

#### Description

Filter the reads according to their length.

#### Usage

```
length_filter(data, length_filter_mode, length_filter_vector = NULL,
 periodicity_threshold = 50, granges = FALSE)
```
#### Arguments

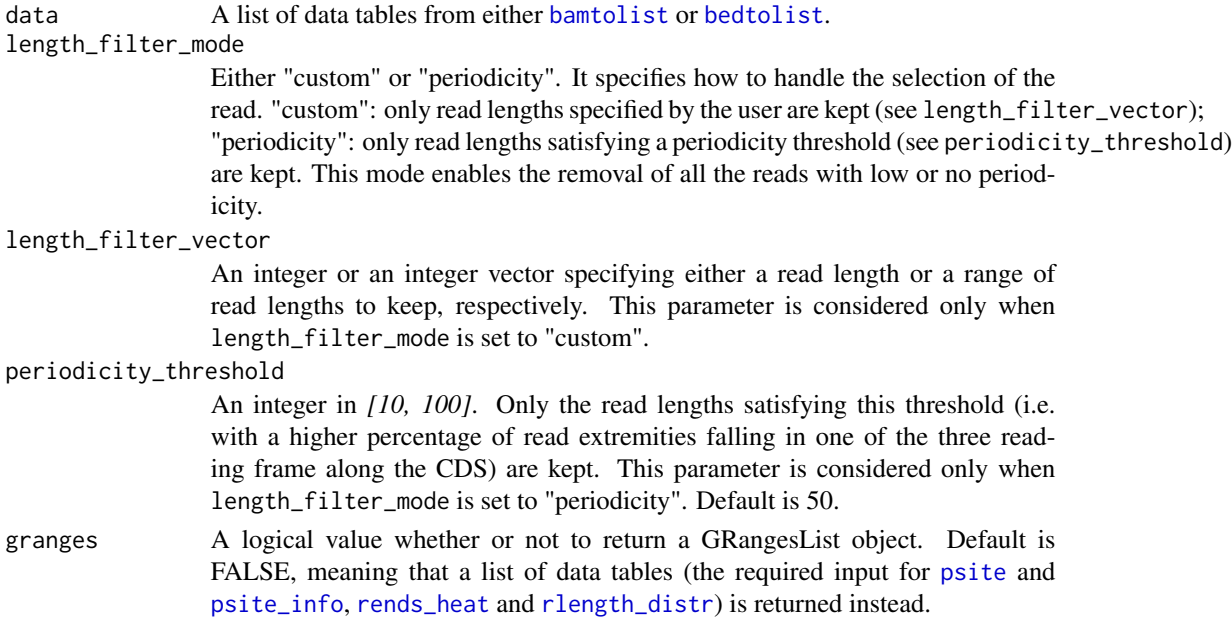

#### Value

A list of data tables or a GRangesList object.

<span id="page-11-0"></span>

#### <span id="page-12-0"></span>metaheatmap\_psite 13

#### Examples

```
data(reads_list)
## Keep only reads of length between 27 and 30 nucleotides (included)
filtered_list <- length_filter(reads_list, length_filter_mode = "custom",
length_filter_vector = 27:30)
## Keep only reads of lengths satisfying a periodicity threshold (70%)
filtered_list <- length_filter(reads_list, length_filter_mode = "periodicity",
periodicity_threshold = 70)
```
metaheatmap\_psite *Plot ribosome occupancy metaheatmaps at single-nucleotide resolution.*

#### Description

For one or more sample this function plots a heatmap-like metaprofile based on the P-site of the reads mapping around the start and the stop codon of the annotated CDS (if any). It works similarly to [metaprofile\\_psite](#page-14-1) but the intensity of the signal is represented by a continuous color scale rather than by the height of a line chart. This graphical output is a good option for analyzing several samples at once and for comparing the profiles generated by different reads lengths or in multiple conditions.

#### Usage

```
metaheatmap_psite(data, annotation, sample, scale_factors = NULL,
  length_range = "all", transcripts = NULL, utr5l = 25, cdsl = 50,utr3l = 25, log = F, colour = "black", plot\_title = NULL)
```
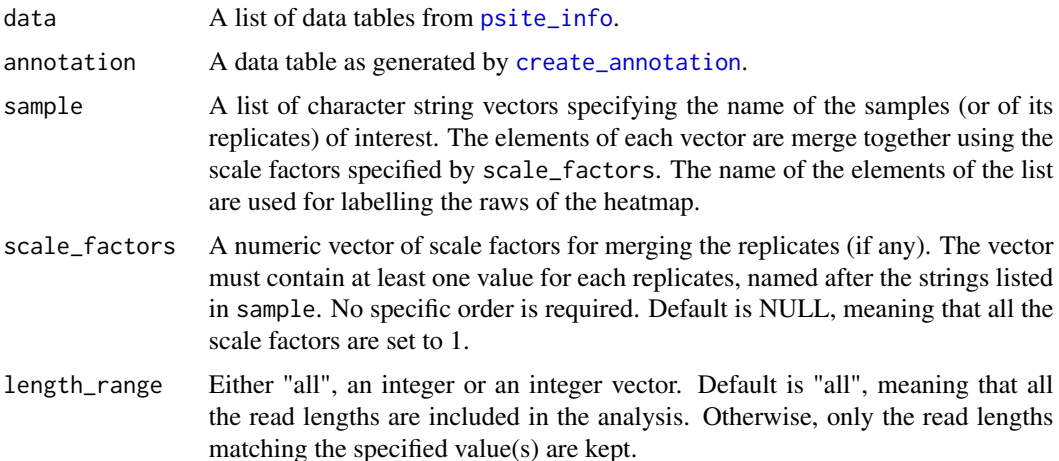

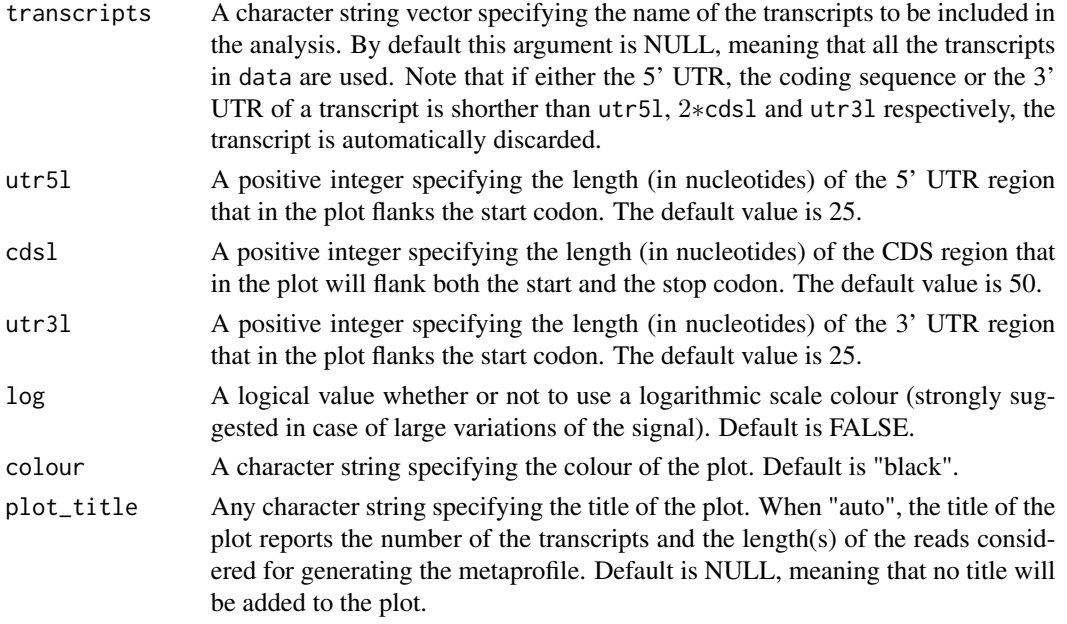

A list containing a ggplot2 object, a data table with the associated data and the transcripts employed for generating the plot.

#### Examples

data(reads\_psite\_list)

```
## Generate the metaheatmap for all the read lengths
metaheat_whole <- metaheatmap_psite(reads_psite_list, mm81cdna, sample = list("Whole"=c("Samp1")))
## Generate the metaheatmap employing reads of 27, 28 and 29 nucleotides and
## a subset of transcripts (for example with at least one P-site mapping on the
## translation initiation site)
sample_name <- "Samp1"
sub_reads_psite_list <- subset(reads_psite_list[[sample_name]], psite_from_start == 0)
transcript_names <- as.character(sub_reads_psite_list$transcript)
metaheat_sub <- metaheatmap_psite(reads_psite_list, mm81cdna, sample = list("sub"=sample_name),
length_range = 27:29, transcripts = transcript_names, plot_title = "auto")
## Generate two metaheatmaps displaied in the same plot. In this exampe one
## data table includes all the read lengths while in the other one contains only
## reads of 28 nucleotides
sample_name <- "Samp1"
metaheat_df <- list()
metaheat_df[["subsample_28nt"]] <- subset(reads_psite_list[[sample_name]], length == 28)
metaheat_df[["whole_sample"]] <- reads_psite_list[[sample_name]]
names_list <- list("Only_28" = c("subsample_28nt"), "All" = c("whole_sample"))
metaheat_comparison <- metaheatmap_psite(metaheat_df, mm81cdna, sample = names_list)
```
<span id="page-14-1"></span><span id="page-14-0"></span>metaprofile\_psite *Plot ribosome occupancy metaprofiles at single-nucleotide resolution.*

#### Description

For a specified sample this function generates a metaprofile based on the P-site of the reads mapping around the start and the stop codon of the annotated CDS (if any). It sums up the number of P-sites (defined by their first nucleotide) per nucleotide computed for all the transcripts starting from one ore more replicates.

#### Usage

```
metaprofile_psite(data, annotation, sample, scale_factors = NULL,
 length_range = "all", transcripts = NULL, utr51 = 25, cds1 = 50,
  utr3l = 25, plot\_title = NULL
```
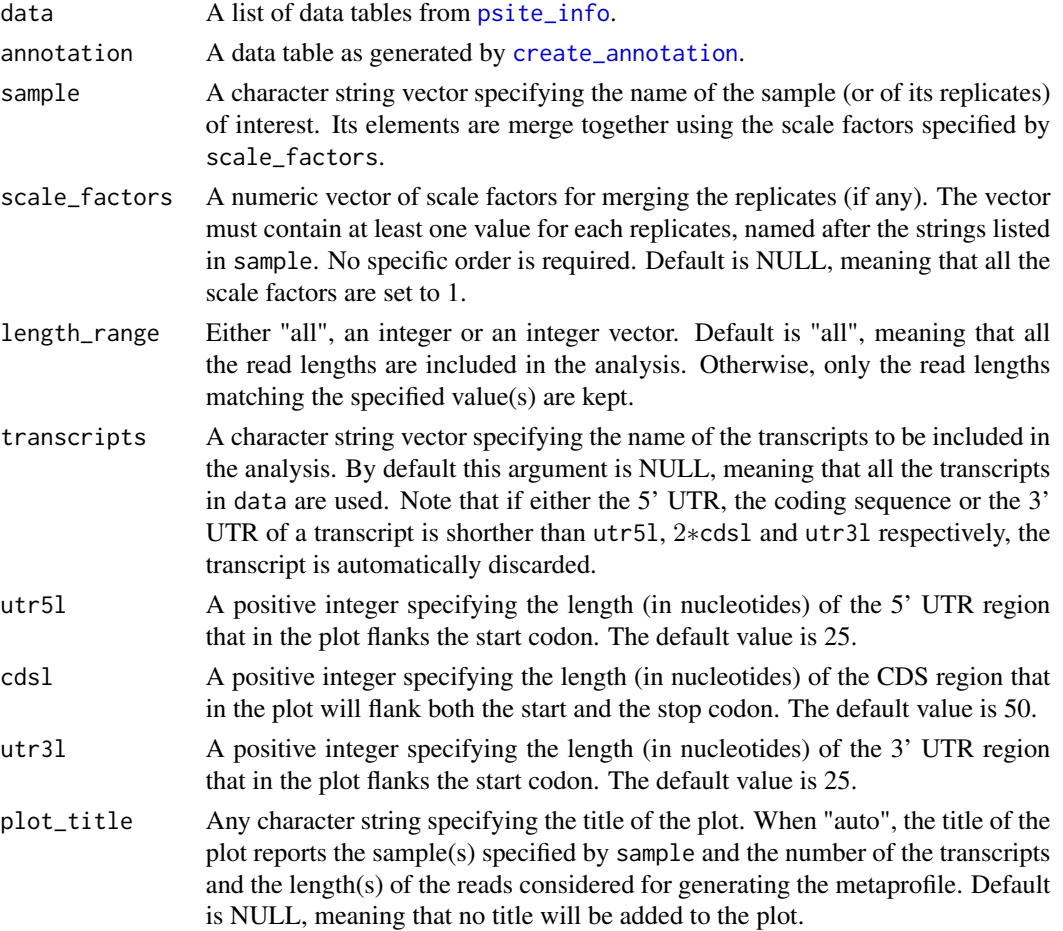

<span id="page-15-0"></span>A list containing a ggplot2 object, a data table with the associated data and the transcripts employed for generating the plot.

#### Examples

```
data(reads_psite_list)
data(mm81cdna)
## Generate the metaprofile for all the read lengths
metaprof_whole <- metaprofile_psite(reads_psite_list, mm81cdna, sample = "Samp1")
metaprof_whole[["plot"]]
```

```
## Generate the metaprofile employing reads of 27, 28 and 29 nucleotides and
## a subset of transcripts (for example with at least one P-site mapping on
## the translation initiation site)
sample_name <- "Samp1"
sub_reads_psite_list <- subset(reads_psite_list[[sample_name]], psite_from_start == 0)
transcript_names <- as.character(sub_reads_psite_list$transcript)
metaprof_sub <- metaprofile_psite(reads_psite_list, mm81cdna, sample = sample_name,
length_range = 27:29, transcripts = transcript_names)
```

```
mm81cdna Annotation
```
#### **Description**

A dataset containing basic information about 109,712 mouse mRNA (using the Ensembl v81 transcript annotation).

#### Usage

mm81cdna

#### Format

A data table with 109,712 rows and 5 variables (the lengths are expressed in nucleotides):

transcript Name of the transcript (ENST ID and version, dot separated)

l\_tr Length of the transcript

l\_utr5 Length of the annotated 5' UTR (if any)

l\_cds Length of the annotated CDS (if any)

l\_utr3 Length of the annotated 3' UTR (if any)

<span id="page-16-1"></span><span id="page-16-0"></span>

#### Description

This function identifies within each read the position of the ribosome P-site, determined by the localisation of its first nucleotide. The function processes the samples separately starting from the reads aligning on the reference codon (selected by the user between the start codon and the second to last codon) of any annotated coding sequence. It then returns the position of the P-site specifically inferred for all the read lengths. It also allows to plot a collection of read length-specific occupancy metaprofiles showing the P-sites offsets computed throughout the two steps of the algorithm.

#### Usage

psite(data, flanking = 6, start = TRUE, extremity = "auto", plot = FALSE, plotdir = NULL, plotformat = "png", cl = 99)

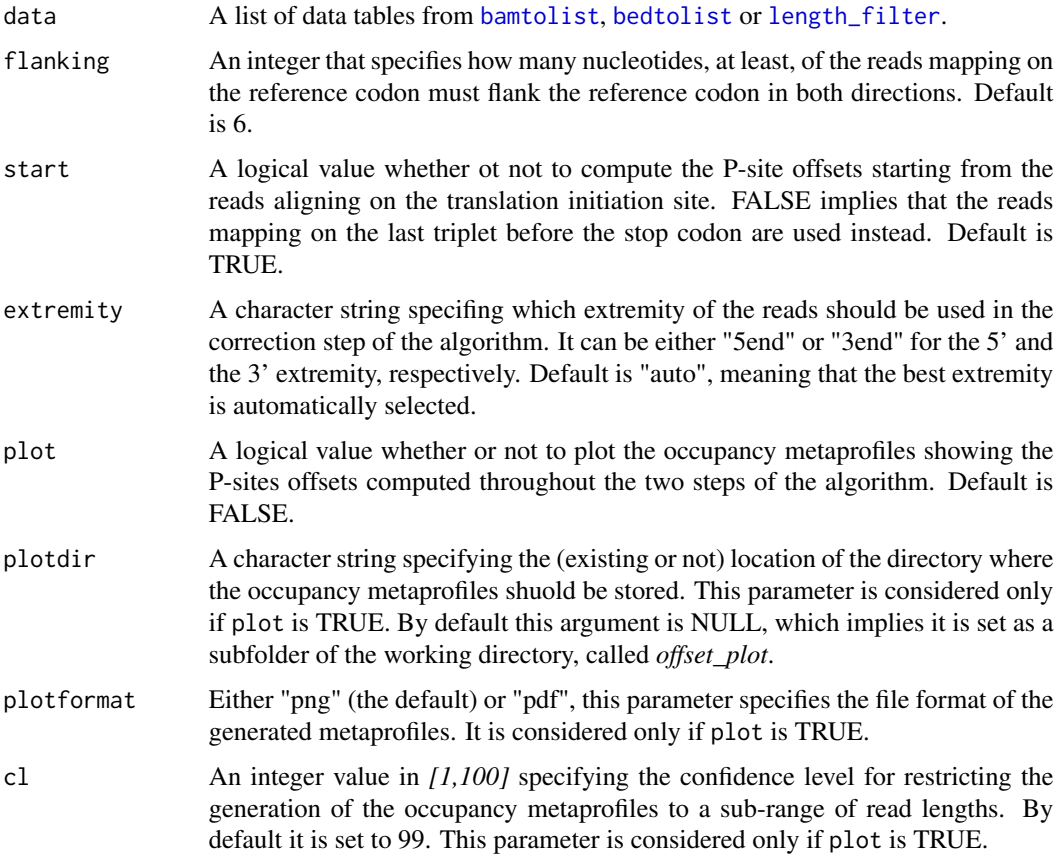

<span id="page-17-0"></span>A data table.

#### Examples

```
data(reads_list)
```

```
## Compute the P-site offset automatically selecting the otimal read
## extremity for the correction step and not plotting any metaprofile
psite(reads_list, flanking = 6, extremity="auto")
```

```
## Compute the P-site offset specifying the extremity used in the correction
## step and plotting the metaprofiles only for a sub-range of read lengths (the
## middle 95%). The plots will be placed in the current working directory.
psite_offset <- psite(reads_list, flanking = 6, extremity="3end", plot = TRUE, cl = 95)
```
<span id="page-17-1"></span>psite\_info *Update reads information according to the inferred P-sites.*

#### Description

Starting ftom the P-site position identfied by [psite](#page-16-1), this function updates the data tables that contains information about the reads. It attaches to the data tables 4 columns reporting the P-site position with respect to the 1st nucleotide of the transcript, the start and the stop codon of the annotated coding sequence (if any) and the region of the transcript (5' UTR, CDS, 3' UTR) that includes the P-site. Please note: if a transcript is not associated to any annotated CDS then the positions of the P-site from both the start and the stop codon is set to NA. One or more additional columns reporting the three nucleotides covered by the P-site, the A-site or the E-site can be attached by providing either a FASTA file or a BSgenome data package with the nucleotide sequences.

#### Usage

```
psite_info(data, offset, site = NULL, fastapath = NULL,
  fasta genome = TRUE, bsgenome = NULL, gtfpath = NULL, txdb = NULLdataSource = NA, organism = NA, granges = FALSE)
```
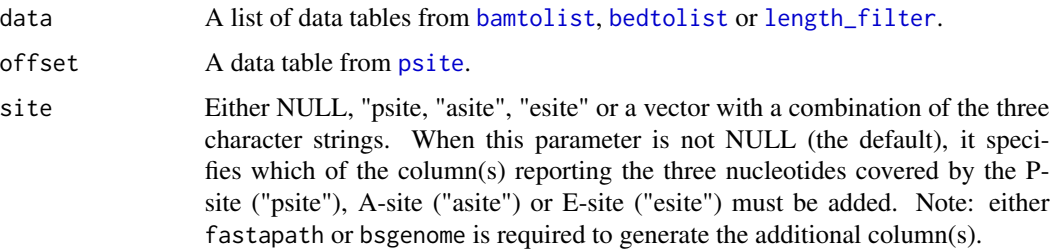

- <span id="page-18-0"></span>fastapath An optional character string specifying the path to the FASTA file used in the alignment step, including its name and extension. This file can contain reference nucleotide sequences either of a genome assembly or of all the transcripts (see fasta\_genome). Please make sure the sequences derive from the same release of the annotation file used in the [create\\_annotation](#page-8-1) function. Note: either fastapath or bsgenome is required to generate the additional column(s) specified by site. Default is NULL.
- fasta\_genome A logical value whether or not the FASTA file specified by fastapath contains nucleotide sequences of a genome assembly. FALSE means that the nucleotide sequences of all the transcripts are provided instead. When this parameter is TRUE (the default), an annotation object is required (see gtfpath and txdb).
- bsgenome An optional character string specifying the name of the BSgenome data package containing the genome sequences to be loaded. If it is not already present in your system, it will be installed through the biocLite.R script (check the list of data packages available in the Bioconductor repositories for your version of R/Bioconductor by the [available.genomes](#page-0-0) function of the BSgenome package). This parameter also requires an annotation object (see gtfpath and txdb). Please make sure the sequences included in the specified BSgenome data pakage are in agreement with the sequences used in the alignment step. Note: either fastapath or bsgenome is required to generate the additional column(s) specified by site. Default is NULL.
- gtfpath A character string specifying the path to te GTF file, including its name and extension. Please make sure the GTF derives from the same release of what is specified by fastapath or by bsgenome. Note that either gtfpath or txdb must be specified when the nucleotide sequences of a genome assembly are provided (see fastapath or bsgenome). Default is NULL.
- txdb A character string specifying the name of the annotation package for TxDb object(s) to be loaded. If it is not already present in your system, it will be installed through the biocLite.R script (check the list of TxDb annotation packages available in the Bioconductor repositories at http://bioconductor.org/packages/release/BiocViews.html#\_\_\_Tx )). Please make sure the annotation package derives from the same release of what is specified by fastapath or by bsgenome. Note that either gtfpath or txdb must be specified when the nucleotide sequences of a genome assembly are provided (see fastapath or bsgenome). Default is NULL.
- dataSource An optional character string describing the origin of the GTF data file. For more information about this parameter please refer to the description of *dataSource* of the [makeTxDbFromGFF](#page-0-0) function included in the GenomicFeatures package.
- organism A optional character string reporting the genus and species of the organism when gtfpath is specified. For more information about this parameter please refer to the description of *dataSource* of the [makeTxDbFromGFF](#page-0-0) function included in the GenomicFeatures package.
- granges A logical value whether or not to return a GRangesList object. Default is FALSE, meaning that a list of data tables (the required input for the downstream analyses and graphical outputs provided by riboWaltz) is returned instead.

A list of data tables or a GRangesList object.

#### Examples

```
data(reads_list)
data(psite_offset)
data(mm81cdna)
reads_psite_list <- psite_info(reads_list, psite_offset)
```
psite\_offset *P-site offsets*

#### Description

This dataset contains information on the offset computed by [psite](#page-16-1) starting from [reads\\_list](#page-21-1).

#### Usage

psite\_offset

#### Format

A data table with 31 rows and 9 variables (the lengths and the distances are expressed in nucleotides):

length Length of the read

total\_percentage Percentage of reads of the considered length in the whole dataset

start\_percentage Percentage of reads of the considered length aligning on the start codon (if any)

around\_start A logical value reporting whether at least one read of the specified length aligns on the start codon  $(T = yes, F = no)$ 

offset\_from\_5 Temporary P-site offset from the 5' end of read (before the correction step)

offset\_from\_3 Temporary P-site offset from the 3' end of read (before the correction step)

adj\_offset\_from\_5 P-site offset from the 5' end of read after the correction step

adj\_offset\_from\_3 P-site offset from the 3' end of read after the correction step

sample Name of the sample

<span id="page-19-0"></span>

<span id="page-20-0"></span>

#### Description

For each sample and each transcript this function computes the number of P-sites in frame 0 within the coding sequence. It is possible to exclude from the analysis a specified number of nucleotides at the beginiing and/or at the end of the CDS, restricting the analysis to a subsequence of the coding region. Please note that only the transcripts associated to an annotated CDS are kept for the analysis. The resulting data table reports the name of the transripts along with the length of the considered region (in nucleotides) and the associated number of P-sites for all the samples.

#### Usage

```
psite_per_cds(data, annotation, start_nts = 0, stop_nts = 0)
```
#### Arguments

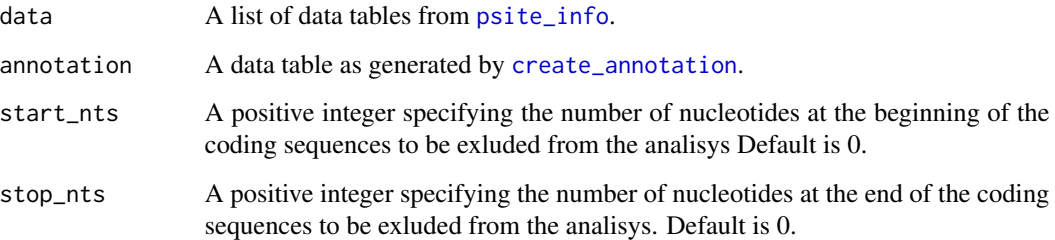

#### Value

A data table.

#### Examples

```
data(reads_psite_list)
data(mm81cdna)
```

```
## Compute the number of P-sites in frame on the whole coding sequence.
psite_cds <- psite_per_cds(reads_psite_list, mm81cdna)
```

```
## Compute the number of P-sites in frame on the coding sequence exluding
## the first 15 nucleotides and the last 10 nucleotides.
psite_cds <- psite_per_cds(reads_psite_list, mm81cdna, start_nts = 15, stop_nts = 10)
```
<span id="page-21-1"></span><span id="page-21-0"></span>

#### Description

This dataset contains details on mapping reads from BAM or BED files.

#### Usage

reads\_list

#### Format

A list of data tables with 1 object (named *Samp1*) of 393,338 rows and 6 variables (the lengths and the distances are expressed in nucleotides):

transcript Name of the transcript (ENST ID and version, dot separated)

end5 Position of the 5' end of the read with respect to the first nuclotide of the transcript

end3 Position of the 3' end of the read with respect to the first nuclotide of the transcript

length Length of the read

- start\_pos Leftmost position of the annotated CDS with respect to the first nuclotide of the transcript
- stop\_pos Rightmost position of the annotated CDS with respect to the first nuclotide of the transcript

reads\_psite\_list *P-sites and reads information*

#### Description

This dataset contains details on mapping reads after the identification of the P-site and the update of [reads\\_list](#page-21-1).

#### Usage

reads\_psite\_list

#### <span id="page-22-0"></span>region\_psite 23

#### Format

A list of data tables with 1 object (named *Samp1*) of 393,338 rows and 10 variables (the lengths and the distances are expressed in nucleotides):

transcript Name of the transcript (ENST ID and version, dot separated)

end5 Position of the 5' end of the read with respect to the first nuclotide of the transcript

psite Position of the P-site with respect to the first nuclotide of the transcript

end3 Position of the 3' end of the read with respect to the first nuclotide of the transcript

length Length of the read

start\_pos Leftmost position of the CDS with respect to the first nuclotide of the transcript

stop\_pos Rightmost position of the CDS with respect to the first nuclotide of the transcript

- psite\_from\_start Position of the P-site with respect to the first nuclotide of the annotated CDS (if any)
- psite\_from\_stop Position of the P-site with respect to the last nuclotide of the annotated CDS (if any)

psite\_region Region of the transcript that includes the P-site (5utr, cds, 3utr)

region\_psite *Plot the percentage of P-sites per transcript region.*

#### **Description**

For one or several samples this function computes the percentage of P-sites falling in the three annotated regions of the transcripts (5' UTR, CDS and 3'UTR) and generates a barplot of the resulting values. The function also calculates and plots the percentage of region length for the selected transcripts (reported in column "RNAs").

#### Usage

```
region_psite(data, annotation, sample = NULL, transcripts = NULL,
 label = NULL, colour = c("gray70", "gray40", "gray10")
```
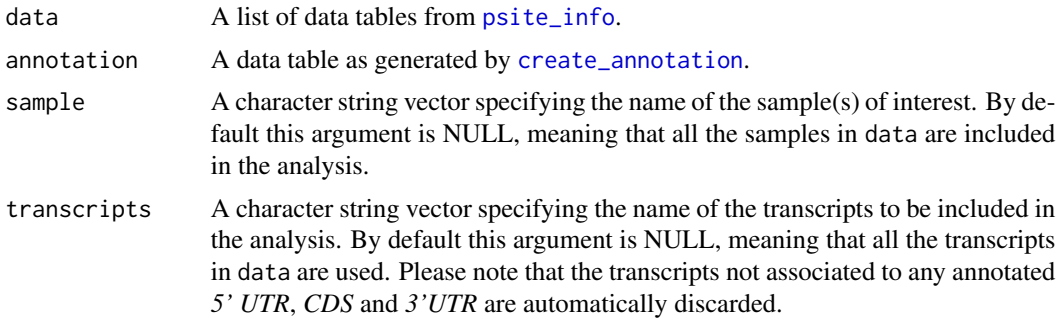

<span id="page-23-0"></span>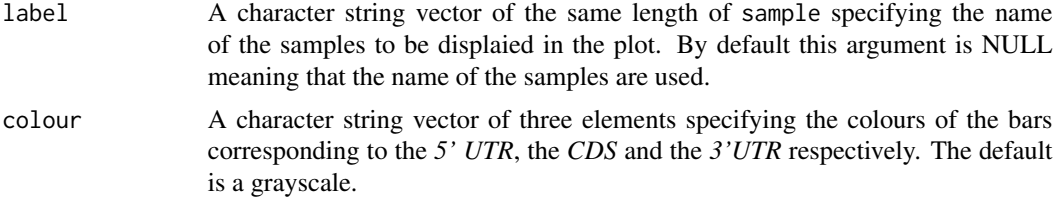

A list containing a ggplot2 object, and a data table with the associated data.

#### Examples

```
data(reads_psite_list)
data(mm81cdna)
reg_psite <- region_psite(reads_psite_list, mm81cdna, sample = "Samp1")
reg_psite[["plot"]]
```
<span id="page-23-1"></span>rends\_heat *Plot metaheatmaps based on the two extremities of the reads.*

#### Description

For a specified sample this function plots four metaheatmaps showing the abundance of the 5' and the 3' end of the reads mapping around the start and the stop codon of the annotated CDS (if any), stratified by their length. It is possible to visualise the metaheatmaps for all the read lengths or to restrict the graphical output to a sub-range of read lengths.

#### Usage

```
rends_heat(data, annotation, sample, transcripts = NULL, cl = 95,
 utr5l = 50, cdsl = 50, utr3l = 50, log = F, colour = "black")
```
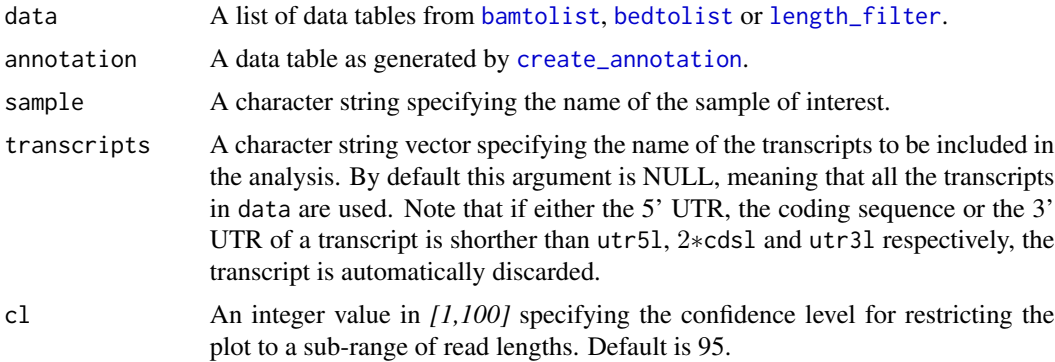

<span id="page-24-0"></span>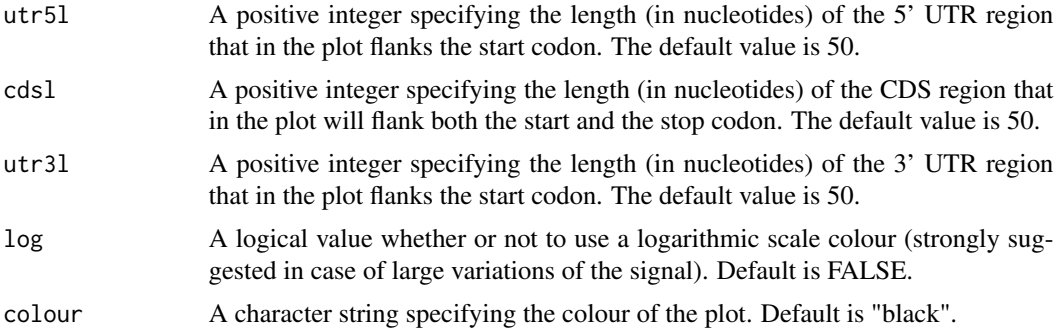

A list containing a ggplot2 object, and a data table with the associated data.

#### Examples

```
data(reads_list)
data(mm81cdna)
## Visualise the metaheatmaps for all the read lengths
heatend_whole <- rends_heat(reads_list, mm81cdna, sample = "Samp1", cl = 100)
## Visualise the metaheatmaps for a sub-range of read lengths (the middle
## 95%) reducing the flanking regions around the start and the stop codon
heatend_sub95 <- rends_heat(reads_list, mm81cdna, sample = "Samp1", cl = 95,
utr51 = 30, cds1 = 40, ur731 = 30)
```
<span id="page-24-1"></span>rlength\_distr *Plot read length distributions.*

#### Description

For a specified sample this function plots the read length distribution. It is possible to visualise the distribution for all the read lengths or to restrict the graphical output to a sub-range of read lengths.

#### Usage

```
rlength_distr(data, sample, cl = 100)
```
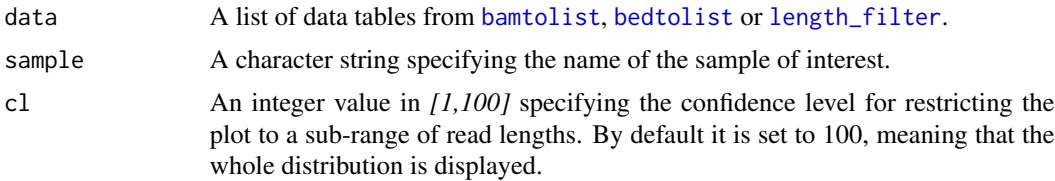

A list containing a ggplot2 object, and a data table with the associated data.

#### Examples

```
data(reads_list)
```

```
## Visualise distribution for all the read lengths
lendist_whole <- rlength_distr(reads_list, sample = "Samp1", cl = 100)
lendist_whole[["plot"]]
```

```
## Visualise the metaheatmaps for a sub-range of read lengths (the middle 95%)
lendist_sub95 <- rlength_distr(reads_list, sample = "Samp1", cl = 95)
lendist_sub95[["plot"]]
```
# <span id="page-26-0"></span>Index

∗Topic datasets mm81cdna, [16](#page-15-0) psite\_offset, [20](#page-19-0) reads\_list, [22](#page-21-0) reads\_psite\_list, [22](#page-21-0) available.genomes, *[8](#page-7-0)*, *[19](#page-18-0)* bamtobed, *[2](#page-1-0)*, [2,](#page-1-0) *[4](#page-3-0)* bamtolist, [3,](#page-2-0) *[6](#page-5-0)*, *[12](#page-11-0)*, *[17,](#page-16-0) [18](#page-17-0)*, *[24,](#page-23-0) [25](#page-24-0)* bedtolist, [4,](#page-3-0) *[6](#page-5-0)*, *[12](#page-11-0)*, *[17,](#page-16-0) [18](#page-17-0)*, *[24,](#page-23-0) [25](#page-24-0)* codon\_coverage, [5](#page-4-0) codon\_usage\_psite, [6,](#page-5-0) *[8](#page-7-0)* create\_annotation, *[3,](#page-2-0) [4](#page-3-0)*, *[6,](#page-5-0) [7](#page-6-0)*, [9,](#page-8-0) *[13](#page-12-0)*, *[15](#page-14-0)*, *[19](#page-18-0)*, *[21](#page-20-0)*, *[23,](#page-22-0) [24](#page-23-0)* frame\_psite, [10,](#page-9-0) *[11](#page-10-0)* frame\_psite\_length, [11](#page-10-0) length\_filter, *[4,](#page-3-0) [5](#page-4-0)*, [12,](#page-11-0) *[17,](#page-16-0) [18](#page-17-0)*, *[24,](#page-23-0) [25](#page-24-0)* makeTxDbFromGFF, *[8,](#page-7-0) [9](#page-8-0)*, *[19](#page-18-0)* metaheatmap\_psite, [13](#page-12-0) metaprofile\_psite, *[13](#page-12-0)*, [15](#page-14-0) mm81cdna, [16](#page-15-0) psite, *[4,](#page-3-0) [5](#page-4-0)*, *[12](#page-11-0)*, [17,](#page-16-0) *[18](#page-17-0)*, *[20](#page-19-0)* psite\_info, *[4](#page-3-0)[–8](#page-7-0)*, *[10](#page-9-0)[–13](#page-12-0)*, *[15](#page-14-0)*, [18,](#page-17-0) *[21](#page-20-0)*, *[23](#page-22-0)* psite\_offset, [20](#page-19-0) psite\_per\_cds, [21](#page-20-0) reads\_list, *[20](#page-19-0)*, *[22](#page-21-0)*, [22](#page-21-0) reads\_psite\_list, [22](#page-21-0) region\_psite, [23](#page-22-0) rends\_heat, *[4,](#page-3-0) [5](#page-4-0)*, *[12](#page-11-0)*, [24](#page-23-0)

rlength\_distr, *[4,](#page-3-0) [5](#page-4-0)*, *[12](#page-11-0)*, [25](#page-24-0)

27